# **Table.InsertRows(Int32, Int32)**

# **Description**

Inserts one or more rows at the specified position in the table.

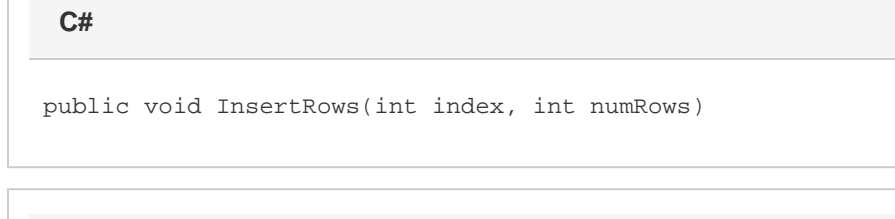

**vb.net**

Public Sub InsertRows(ByVal index As Integer, ByVal numRows As Integer)

## **Parameters**

#### **index**

The 0-based index of the first row to insert.

#### **numRows**

The number of rows to insert.

## **Examples**

tbl.InsertRows(2, 5); **C# vb.net**

```
tbl.InsertRows(2, 5)
```